## SAP ABAP table T5KIN {Tax indicators - Canada}

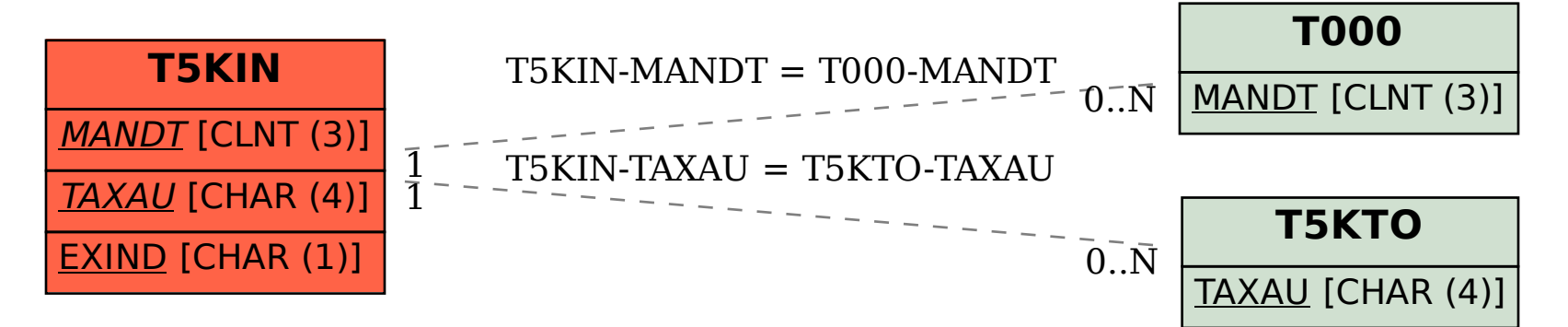